2

4

## 1.1 Transmit path specification

3 Editorial note: This is clause

## 1.1.1 Principles of operation

- 5 The transmit path of the VLC sublayer includes the Transmit process. The Transmit process waits for
- 6 assertion of the VLCSI:MA\_DATA.request, VLCSI:VLCPDU.request, or VLCSI:OMCI.request primitives.
- 7 Upon assertion of the VLCSI:VLCPDU.request primitive, the received parameters are encapsulated into a
- 8 VLCPDU with subtype VLC CONFIG (see Error! Reference source not found.) according to the format
- 9 defined in 8.1.1. Conceptually, this action takes place in the VLC Interface adapter as shown in Figure 6-1.
- Note that both the MAC destination address and the MAC source address are equal to the local MAC address
- assigned to the port to which the VLC sublayer is associated. The resulting VLCPDU is supplied to the egress
- 12 CTE.
- 13 Upon assertion of the VLCSI:OMCI.request primitive, the received parameters are encapsulated into a
- 14 VLCPDU with subtype OMCI SUBTYPE (see Error! Reference source not found.) according to the format
- defined in 5.2.3. Conceptually, this action takes place in the OMCI Interface adapter as shown in Figure 6-1.
- Note that both the MAC destination address and the MAC source address are equal to the local MAC address
- 17 assigned to the port to which the VLC sublayer is associated. The resulting VLCPDU is supplied to the egress
- 18 CTE.
- 19 Upon assertion of the VLCSI:MA DATA.request primitive, the received parameters are supplied to the
- 20 egress CTE.
- 21 After the above processes are complete, the resulting xPDU is processed by the Egress Classification and
- Translation Engine (CTE). If a match is found, the frame is modified according to the matched rule's action.
- 23 If the frame does not match any rules, it is passed through the CTE block unmodified.
- Note that to enter a tunnel, the VLC xPDU or the OMCI xPDU require a matching egress CTE rule that, at a
- 25 minimum, overwrites the local MAC address value in the VLCPDU destination address field with the MAC
- address associated with the xPDU destination for the given tunnel.

## 27 **1.1.2 Constants**

The constants referenced in this state diagram are defined in Error! Reference source not found.

## 29 **1.1.3 Variables**

- 30 EgressRuleId
- 31 TYPE: 16-bit unsigned integer
- This variable identifies one of the provisioned CTE egress rules. It also may have a special value none that does not identify any of the provisioned rules.
- 34 MaDataTxInput
- 35 TYPE: structure
- This variable contains the set of parameters of the VLCSI:MA\_DATA.request() primitive as defined
- in 4.3.1.1.1.

| 1                          | VlcCfgTxInput               |                                                                                                    |
|----------------------------|-----------------------------|----------------------------------------------------------------------------------------------------|
| 2                          |                             | TYPE: structure                                                                                                    |
| 3 4                        |                             | This variable contains the set of parameters of the VLCSI:VLCPDU.request() primitive as defined in $4.3.1.2.1$ .                                                                                                    |
| 5                          | OmciT                       | <pre> «Input</pre>                                                                                                    |
| 6                          |                             | TYPE: structure                                                                                                    |
| 7<br>8                     |                             | This variable contains the set of parameters of the VLCSI:OMCI.request() primitive as defined in $4.3.1.3.1$ .                                                                                                    |
| 9                          | TxInputPdu                  |                                                                                                    |
| 10                         |                             | TYPE: structure                                                                                                    |
| 11<br>12<br>13<br>14<br>15 |                             | This variable holds an Ethernet frame to be passed to the CTE. The fields of this structure correspond to the parameters of the MA_DATA.request() primitive, as defined in IEEE Std 802.3, 2.3.1. It is formed as the result of receiving input from the VLCSI:OMCI.request(), VLCSI:VLCPDU.request(), or VLCSI:MA_DATA.requst() primitives and is passed as the input to the CTE. |
| 16<br>17                   |                             | The TxInputPdu structure supports the AddField (field_code, field_value) method. The field_code parameter takes values as defined in Error! Reference source not found.                                                                                                    |
| 18                         | TxOutputPdu                 |                                                                                                    |
| 19                         |                             | TYPE: structure                                                                                                    |
| 20<br>21<br>22             |                             | This variable holds an Ethernet frame to be passed to the MACCSI:MA_DATA interface. The fields of this structure correspond to the parameters of the MA_DATA.request () primitive, as defined in IEEE Std 802.3, 2.3.1.                                                                                                    |
| 23                         | 1.1.4                       | Functions                                                                                                    |
| 24                         | CheckEgressRules(input_pdu) |                                                                                                    |
| 25<br>26<br>27<br>28       |                             | This function returns the identification of one and only one egress rule that matches the frame contained in the <code>input_pdu</code> structure. It is out of the scope of this standard to specify how this function chooses its return value if multiple rules match the frame. If none of the rules matches the frame, a special value, <code>none</code> , is returned       |
| 29                         | Modif                       | y(rule_id, input_pdu)                                                                                                    |
| 30                         |                             | This functions is defined in <b>Error! Reference source not found.</b> .                                                                                                    |
| 31                         | Concat                      | c(value1, value2,, valueN)                                                                                                    |
| 32<br>33                   |                             | This function returns the concatenation of the input parameters. The input parameters are concatenated in the order they appear in the function call.                                                                                                    |
| 34                         | 1.1.5                       | Primitives                                                                                                    |
| 35                         | The prin                    | nitives referenced in this state diagram are defined in Error! Reference source not found.                                                                                                    |
| 36                         | 1.1.6                       | State Diagram                                                                                                    |

VLC sublayer shall implement the Transmit process as defined in the state diagram in Figure Error! No text of specified style in document.-1.

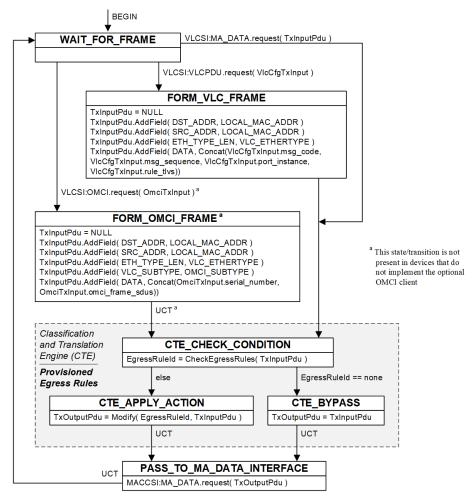

Figure Error! No text of specified style in document.-1—Transmit process state diagram